### Bush 631-603: Quantitative Methods

Lecture 5 (02.14.2023): Measurement vol. II

Rotem Dvir

The Bush school of Government and Public Policy

Texas A&M University

Spring 2023

## What is today's plan?

- More on measurement.
- Latent concepts.
- Visuals: scatterplots.
- Final project prep: data collection (Wendi Kasper).
- Correlation.
- R work: scatterplot, subset(), cor()

### Measurement

### Why?

- Social science: develop and test causal theories.
- Leader background and conflict behavior.
- Minimum wage and levels of full-time employment?
- Concepts: level of unemployment, leader background, public approval.

#### How?

Measures - the context of theoretical concepts

## Complex measurement

#### Latent concepts:

- Hard to measure.
- Variation in definitions.
- Democracy: the polity debate.
- Ideology scale.

#### A new suspect:

▶ Terrorism: which violent events are terrorism?

### What is terrorism?

Government  $\rightarrow$  the objectives/outcomes of violence.

Researchers  $\rightarrow$  objective measures:

- Identity: perpetrators and victims.
- Population-wide psychological effects.
- Clear political objective.

The Public?

You tell me

### Public views of terrorism?

### Huff and Kertzer (2018):

- Objective: 'facts on the ground'.
- Subjective: 'who and why?'

#### The Method: Conjoint experiment

- No control group.
- Multiple treatments.
- Outcome: is it terrorism? (yes/no)
- ► How each factor contributes to viewing an incident as terrorism?

### Conjoint experiment: Terrorism

#### Scenario 1

The incident: shooting

The incident occurred in a church in a foreign democracy with a history of human

rights violation

Two individuals died.

The shooting was carried by a Muslim individual with history of mental illness. News suggest the individual had ongoing personal dispute with one of the targets

#### Scenario 2

The incident: bombing

The incident occurred in a police station in a foreign dictatorship.

No fatalities reported.

The bombing was carried by a Muslim organization.

News suggest the group was motivated by the goal of overthrowing the government.

# Objective path: results

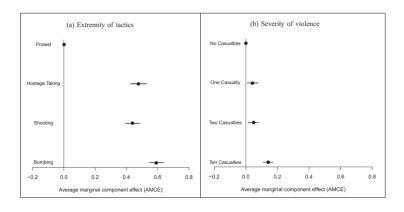

## Subjective path: results

FIGURE 5 Social Categorization Effects

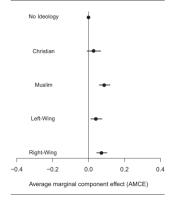

FIGURE 6 Motive Attribution Effects

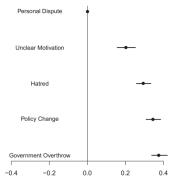

Average marginal component effect (AMCE)

### Terrorism data

Type: event data

A lot of resources:

- GTD START (Maryland).
- Individuals radicalization (PRIUS) START (Maryland).
- ▶ Episodes of political violence (1946-2017) (Vienna, Austria).
- Suicide terrorism CPOST (Chicago)
- List (Link)

### Terrorism data

### Global Terrorism Database (GTD):

- Time frame: 1970-2019.
- Events: International & domestic terrorism.
- Scope: over 100,000 cases.
- Sources: open source media.

### Problem(s)?

- Events data → news sources.
- Temporal: less work prior to 1970.
- ▶ Biased and Selective reporting: strategic, sensational events.
- Errors in measurement.
- Measures matter democracy and frequency of incidents (polity, strategic reporting).

## Measuring ideology

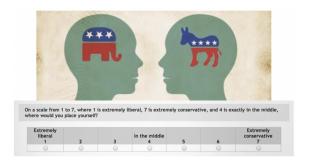

#### Measurement models:

- ► Summarize data.
- Learn about human behavior.

## Measuring ideology

Legislators measurement model: congress roll-call votes  $\mbox{Voting} \rightarrow \mbox{political orientation}.$ 

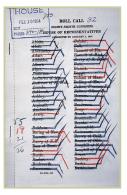

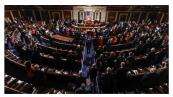

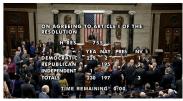

## Complex concepts & measurement

#### What's the bottom-line?

- Latent concepts: democracy, ideology, terrorism.
- Tricky measurement: conjoint experiment, measurement models.

#### How to improve measures?

- Theoretical grounding.
- Replications.

## Bivariate Relationships

#### Summarize relationship b-w 2 variables

Liberal-conservative ideology: Economy & Race

#### head(congress)

```
##
     congress district
                         state
                                  party
                                               name dwnom1 dwnom2
## 1
           80
                     0
                           USA Democrat
                                             TRUMAN -0.276
                                                             0.016
## 2
           80
                     1 ALABAMA Democrat
                                         BOYKIN
                                                 F. -0.026
                                                             0.796
## 3
           80
                     2 ALABAMA Democrat
                                          GRANT G. -0.042 0.999
## 4
           80
                     3 ALABAMA Democrat ANDREWS G. -0.008 1.005
## 5
           80
                     4 ALABAMA Democrat
                                          HOBBS S. -0.082
                                                            1.066
## 6
                     5 ALABAMA Democrat
                                          RAINS A. -0.170
                                                             0.870
           80
```

### Back to visuals

#### SCATTER PLOT

- Visualize relationship between 2 variables.
- Numeric/continuous values.

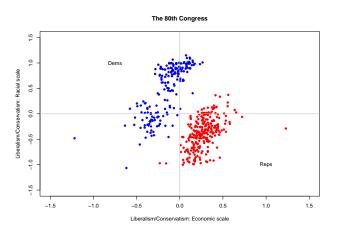

# Congress ideology in the 21st century

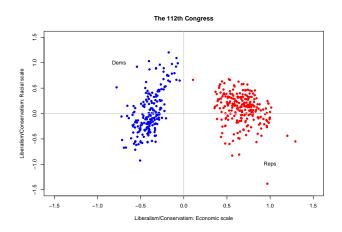

## Congress ideology: time trend

```
median_dw1 <- congress %>%
filter(party %in% c("Republican", "Democrat")) %>%
group_by(party,congress) %>%
summarise(median_dw1 = median(dwnom1))

ggplot(median_dw1, ass(x=congress,y=median_dw1,color = party)) +
geom_line(size = 2.2) + xlab("Congress") +ylab("DW-NOMINATE score") +
scale_color_manual(values = c("blue", "red")) + theme_bw()
```

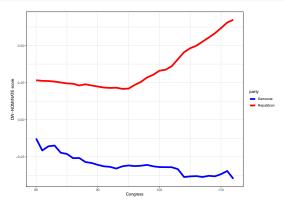

# 'International' Ideology

 $\mathsf{UN} \to \mathsf{International}$  institution.

Voting patterns  $\rightarrow$  countries orientation/ideology.

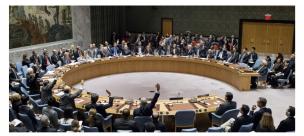

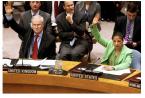

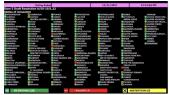

## UN voting data (1946-2012)

```
dim(mydata)
## [1] 9120
               6
summary(mydata)
         Year
##
                    CountryAbb
                                      CountryName
                                                            idealpoint
##
    Min.
           :1946
                   Length:9120
                                      Length:9120
                                                          Min.
                                                                 :-2.6552
##
    1st Qu.:1972
                   Class :character
                                      Class :character
                                                          1st Qu.:-0.6406
##
    Median:1987
                   Mode
                         :character
                                      Mode
                                             :character
                                                          Median :-0.1644
##
    Mean
           :1985
                                                          Mean
                                                                 : 0.0000
##
    3rd Qu.:2001
                                                          3rd Qu.: 0.7968
##
    Max.
           :2012
                                                          Max.
                                                                  : 3.0144
##
##
      PctAgreeUS
                     PctAgreeRUSSIA
##
    Min.
           :0.0000
                     Min.
                             :0.0000
##
    1st Qu.:0.1395
                     1st Qu.:0.5053
##
    Median :0.2400
                     Median: 0.6567
##
    Mean
           :0.2960
                     Mean
                            :0.6219
    3rd Qu.:0.3902
                     3rd Qu.:0.7424
##
##
    Max.
           :1.0000
                     Max.
                            :1.0000
##
    NA's :1
                     NA's
                            :5
```

### Global ideologies

Voting with US  $\rightarrow$  measure of foreign policy similarity.

Similar FP  $\rightarrow$  similar global orientation.

# Tidyverse approach to data management

```
# Arrange by year, calculate mean for US / Russia voting
annual.agree <- mydata %>%
 group_by(Year) %>%
 summarize(us.agree = mean(PctAgreeUS, na.rm = T),
           ru.agree = mean(PctAgreeRUSSIA, na.rm = T))
head(annual.agree)
## # A tibble: 6 x 3
##
     Year us.agree ru.agree
##
    <int>
            <dbl>
                     <dbl>
## 1 1946 0.585 0.362
## 2 1947
            0.621
                     0.383
## 3 1948
          0.578 0.279
## 4 1949
          0.541 0.377
## 5 1950
          0.635 0.312
## 6 1951
          0.487
                     0.402
```

## Trends in global ideology

```
ggplot(data = annual.agree) +
geom_line(mapping = aes(x = Year, y = us.agree), color = "blue", size = 1.1) +
geom_line(mapping = aes(x = Year, y = ru.agree), color = "red", size = 1.1) +
geom_text(aes(x = 2000, y = 0, label = "Voting with US"), color = "blue") +
geom_text(aes(x = 2000, y = 1, label = "Voting with Russia"), color = "red") +
geom_vline(aes(xintercept = 1989), linetype = "dotdash", color = "black") +
geom_text(aes(x = 1993, y = 0.5, label = "Cold War Ends"), color = "black") +
ylab("Proportion voting with Superpower") + theme_classic()
```

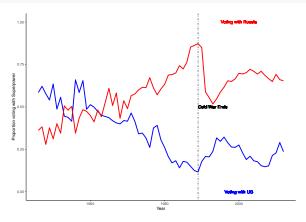

# Grouping observations

Which side are you on?

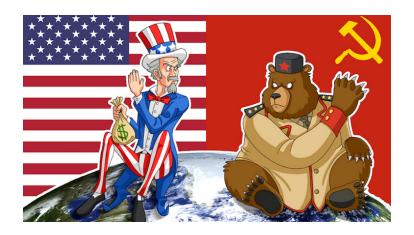

## Grouping countries: FP Similarity measures

```
# Table for voting close to US
# USA
mydata %>%
  group_by(CountryName) %>%
  summarise(mean.pctUS = mean(PctAgreeUS)) %>%
  arrange(desc(mean.pctUS)) %>%
  head(n = 11) %>%
  filter(CountryName != "United States of America")
```

```
## # A tibble: 10 x 2
     CountryName
##
                                     mean.pctUS
##
     <chr>>
                                           db1>
## 1 Palau
                                          0.736
##
   2 United Kingdom
                                          0.652
##
   3 Taiwan
                                          0.643
## 4 Israel
                                          0.640
##
   5 Federated States of Micronesia
                                          0.594
                                          0.586
## 6 Canada
## 7 Luxembourg
                                          0.571
## 8 Netherlands
                                          0.562
                                          0.562
##
   9 Belgium
## 10 France
                                          0.549
```

## Visualizing distributions

### QUNATILE QUNATILE PLOT

### Scatter-plot of quantiles

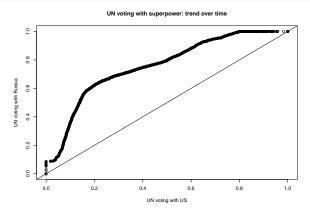

## Political polarization: QSS textbook

Income inequality  $\rightarrow$  political polarization.

The Gini coefficient

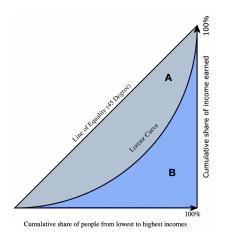

# Income inequality measures

### Gini coefficient: 2018-2021 data (OECD website)

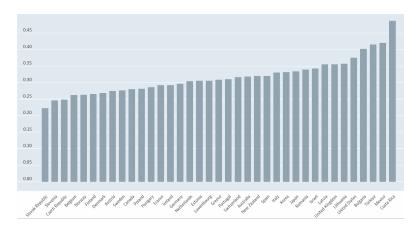

### US test case

#### Gini coefficient - Political Polarization

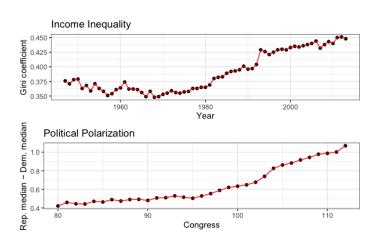

### Association b-w variables: Correlation

Income inequality  $\rightarrow$  Political polarization?

#### Correlation does not mean causation

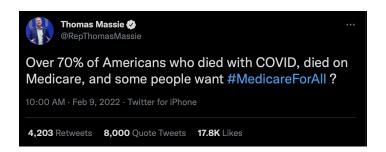

# Correlation & causality

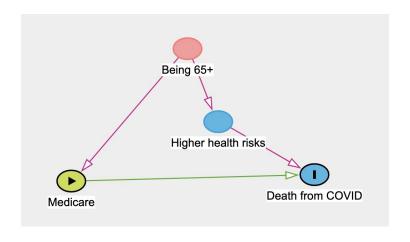

### Association b-w variables

#### Correlation:

- Summary of bivariate relationship.
- ▶ How two factors 'move together' on average.
- Always relative to mean value.

Product of z-scores:

$$cor(x, y) = \frac{1}{n} \sum_{i=1}^{n} (Z - x_i * Z - y_i)$$

### **Z**-scores

- ▶ A measure for the deviation from the mean (in SD terms)
- Standardize variable
- ▶ Allows comparison with *common units*

$$Zscore(X_i) = \frac{x_i - \bar{x}}{SD(X_i)}$$

Z score  $> 0 \rightarrow$  unit larger than mean Z score  $< 0 \rightarrow$  unit smaller than mean

### z-score example: Test scores

Where do we stand versus our cohort?

- ► Total of 500 students
- Mean grade ( $\bar{X} = 85$ )
- ▶ SD ( $\sigma = 6$ )

## [1] -3.333333

```
# Our grades = 81, 90, 65
z1 <- (81-85)/6
z1

## [1] -0.6666667
z2 <- (90-85)/6
z2

## [1] 0.8333333
z3 <- (65-85)/6
z3
```

### Correlation

- Average product of z-scores:
  - Positive correlation: when x is bigger than its mean, so is y
  - ► Negative correlation: when x is bigger than its mean, y is smaller
- z-score: not sensitive to unit used
- Correlation is identical even for different measuring units of variable

### Correlation - how do the data look?

#### Positive Correlation

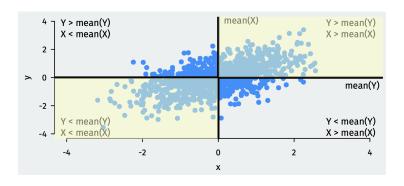

### Correlation - how do the data look?

#### NEGATIVE CORRELATION

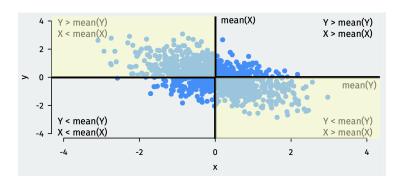

### Correlation

- Measures linear association
- ▶ Order does not matter: cor(x,y) = cor(y,x)
- Interpretation:
  - ▶ Values range between (-1) to 1.
  - ► Close to 'edges' → stronger association.
  - Value of zero → no association.
  - ▶ Positive correlation  $\rightarrow$  positive association.
  - ightharpoonup Negative correlation ightarrow negative association.

### Correlation in R

UN Voting: association b-w ideal point & liberal FP approach

```
# Voting with US
cor(mydata$idealpoint, mydata$PctAgreeUS, use = "pairwise")
## [1] 0.7498446
# Voting with Russia
cor(mydata$idealpoint, mydata$PctAgreeRUSSIA, use = "pairwise")
## [1] -0.7050107
```

## Visualize Correlations: FP Similarity measures

```
ggplot(cor_dat, aes(x=mn1,y=mn2)) +
geom_point() + xlab("Liberal FP measure - Avg.") + ylab("Mean voting with US") +
geom_label(aes(label = CountryName), size = 3, fill = "yellow") +
scale_y_continuous(labels = scales::percent_format(accuracy = 1)) +
theme_classic() + ggtitle("Liberal Foreign Policy and UN voting correlation - top 20 countries") +
theme(plot.title = element_text(size = 18, face = "bold", hjust = 0.5))
```

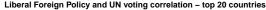

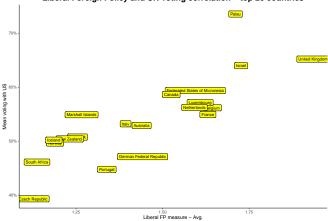

# Wrapping up week 5

#### Summary:

- Measuring complex (latent) concepts: terrorism, ideology.
- ▶ Visualize bivariate relations: scatter plot, QQplot.
- z-scores and standardizing units.
- Correlation: how two factors 'move together'.
- R work: scatterplots, cor(), qqplot().